**FindSearchFolders Crack Full Version [Latest] 2022**

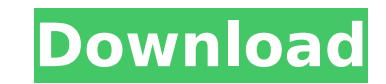

An application to show the number of storage folders and the number of items in each folder. This application Runs as: SYSTEM or NETWORK SERVICE #Version: 0.9 #Requirements: - Active Directory - Microsoft Exchange Server #Description: The FindSearchFolders For Windows 10 Crack application was developed to be a small tool that will allow you to take an isinteg.pri file and search through it to look for users that have a very high amount of search folders. Found in: C:\Microsoft Exchange Server\Tools\MSExchSearch This tool is no longer supported on Windows 2003 Exchange servers or Exchange 2010. Please see the README.txt file in that directory for the replacement application. If you have problems with the current Exchange server, please contact the Exchange administrator. Known Issues: \* For Windows 2003 and 2010 Exchange, there is a limit of 12 per folder, this limit should be increased. \* If an isinteg.pri file is opened by another application, FindSearchFolders will crash. \* It is possible to have more than one copy of FindSearchFolders on the same Exchange server at the same time. \* The folder hierarchy that FindSearchFolders uses to search is not always accurate. \* When using Application-mode or Domino mode, the Exchange Log Monitor Client utility will not function correctly for subsequent searches as the cache data has been corrupted. This can be solved by restarting the computer. Commands: \* cmd /c ""C:\Microsoft Exchange Server\Tools\FindSearchFolders\FindSearchFolders.exe" /log /isinteg.pri" /user:domainname\ /pass:EnterPasswordHere" /folder:domainname\ /company:domainname\ /mailbox:domainname\ /maxdisplaycols:None Example: To search all users with search folders, use: cmd /c ""C:\Microsoft Exchange Server\Tools\FindSearchFolders\FindSearchFolders.exe" /log /isinteg.pri /user:domainname\ /pass:EnterPasswordHere" /folder:domainname\ /company:domainname\ /mailbox:domainname\ /

**FindSearchFolders Crack + Free**

FindSearchFolders Full Crack is a very simple tool which will take an isinteg.pri file and find all of the search folders that have a high amount of messages. Additional Information: By default the FindSearchFolders Crack Free Download tool will search all search folders, and will show 100 folders that have the most messages. If you are looking at an isinteg.pri file from a single mailbox, then you can change the search criteria to only look at that mailbox by changing the "Log File Path" and the "Search for" input fields on the "Search" screen. The "Search for" field is a drop down menu which will have an entry for all the different mailbox types that you have on the server. So if the example is an isinteg.pri file for a mailbox "johnsmailbox", then you would change the value of the "Search for" to "johnsmailbox". Note that you can change the value of the "Search for" field to be "johnsmailbox" and then not change the value of the "Log File Path". This is a very small tool, and it is purely for discovery and searching purposes. For best results, when the server is crashing or shutting down, or when an administrator would like to have a small tool to quickly review the databases for any search tasks still in the search queue. If a particular user has a lot of search folders you could query the database to determine which ones are the most problematic. The script has very limited logic, it is just a function which is a simple one shot query. It does however read a config.xml file, so I can add some new configuration options in the future. Any and all questions are welcome. If you would like a more thorough description of how the search folders work, I have placed a link below the download file. This tool is used to find users who have not responded to a "missed call" which are collected by Exchange's telephony server. The reports that are printed out using this tool are for a very specific purpose. They are printed out on a weekly basis to allow certain administrators to manually clear out any user who has not received a "missed call" in some time. The tools can be integrated with any existing system with the main requirement being that b7e8fdf5c8

FindSearchFolders is a DOS based application written in C. It is responsible for loading in the correct database schema, opening the databases search queues, iterating through them, and running a command to look up the folder path. The first folder to be searched against is used as the base folder, and a search query is used to search all other folders for messages. This application will search the base folder every 10 seconds, and if the folder is not found, it will start on folder 1, and so forth. Schema Dependencies: The FindSearchFolders application will require the following schemas to run: - [ExchSearchQueue] These are all queues on the Exchange store server which contain search events. There are three different types of queue - [ExchSourceQueue], [ExchTargetQueue], and [ExchSearchQueue]. All of these queues use the ExchMailboxIdentity field to identify a mailbox. - [ExchMessage] This stores messages received by the Exchange store which are stored in the MAPI store. - [ExchFolder] This stores all of the search folders. All of the folders should contain one or more Exchange Mailbox folders. These folders will be checked to see if the contents match the search criteria. - [ExchDisplayMessage] This is the table in which the messages that are contained in the Exchange Mailbox are stored. - [ExchMAPIStore] This contains the imapiaudit database. All things related to the imapiaudit tables can be found here. Logic: FindSearchFolders works by iterating through the search queues in the database. The queues are simply lists of search events in the form of \New Search in the queue name. This is done using the IDTExtensibility2::GetSearchQueueInfo API, and looks like: IDTExtensibility2\* ptrInterface = NULL; ULONG count = 0; static const DASL ARRAYLIST pItemArrayLists[] =  $\{ \}$ SEGM\_SEARCH, "EXCHANGE\_SEARCH\_QUEUE\_SOURCE", L"Search Queue Source", NULL }, { SEGM\_SEARCH, "EXCHANGE\_SEARCH\_QUEUE\_TARGET", L

The FindSearchFolder application will do the following things. 1. Enable you to search through the emails stored in a particular user mailbox on Exchange Server. 2. Show all the search folders that the account owner has. 3. List out all the users with over 1000 search folders. 4. List out all the users with over 100000 search folders. 5. Show the total number of search folders for all the users. Installation: You can use the file explorer in Windows Vista or Windows 7 to copy the FindSearchFolders application on your computer. How to use the FindSearchFolders tool: Start the FindSearchFolders application, and select the account for which you want to view search folders for. By default, it will search through all users that have search folders. Select the "Search for over 1000 search folders" option and press OK. This will search through all accounts and show a list of all the accounts which have 1000 or more search folders. Click on the account name to select that account. In the lower right hand corner there will be a bar showing all the folders in the mailbox. This is a portion of the search folder information. For more details select the "Show Search Folder" button. If the account name is displayed in a box as well, click the box, and a dialog will open where you can view the full search folder information. Select the "Search for over 100000 search folders" option and press OK. This will search through all accounts and show a list of all the accounts which have over 100000 search folders. Click on the account name to select that account. In the lower right hand corner there will be a bar showing all the folders in the mailbox. This is a portion of the search folder information. For more details select the "Show Search Folder" button. If the account name is displayed in a box as well, click the box, and a dialog will open where you can view the full search folder information. Select the "Show Search Folders per Search Folder Type" option and press OK. This will show a table which shows the amount of search folders that exist in a given folder type. You can also use the FindSearchFolders program from the command line, by running it with the /s application. The /s command requires an argument which is the email account to search. For example, from the command line: C:\

**What's New In?**

Mac OS X 10.7 or later 3 GB RAM DirectX 9.0c This content is no longer supported by Fanatical and may not be republished. If you wish to republish this content, please contact us with a link to this page: you see what I'm doing here? I'm searching for a song, the same song, every day for over two months. No big deal, you think? That's not me

## Related links:

<https://wakelet.com/wake/n7NGYHRRBOqiQlaIxqNXo> <https://gmtphone.com/salon-maid-crack/> [https://www.pryorcreek.org/sites/g/files/vyhlif4896/f/uploads/alcohol\\_license\\_application.pdf](https://www.pryorcreek.org/sites/g/files/vyhlif4896/f/uploads/alcohol_license_application.pdf) <https://acsa2009.org/advert/goozzee-1-10-3-crack-activation-code-with-keygen-free-download-2022-new/> <https://www.voyavel.it/mbss-light-crack-win-mac/> <http://negarshop.ir/blaster-b-remover-keygen-for-lifetime-download-mac-win-latest/> <https://lalinea100x100.com/2022/07/04/html-notes-2-1-0-torrent-activation-code-free-for-windows/> [https://addandclick.com/upload/files/2022/07/6IKWPpAwmYuwDPCxNSRo\\_04\\_0ca00fb50c73f8dbc81095a209b93052\\_file.pdf](https://addandclick.com/upload/files/2022/07/6IKWPpAwmYuwDPCxNSRo_04_0ca00fb50c73f8dbc81095a209b93052_file.pdf) [https://socialtak.net/upload/files/2022/07/gTCmrPmoF5da6lpnwWCr\\_04\\_681999676bc86fe997f3ed78183e6a95\\_file.pdf](https://socialtak.net/upload/files/2022/07/gTCmrPmoF5da6lpnwWCr_04_681999676bc86fe997f3ed78183e6a95_file.pdf) <https://kramart.com/swift-autoclick-lite-3-4-887-crack-free-win-mac-updated/> [https://lfbridge.com/upload/files/2022/07/e5GCc6ZoeIrzvZjTtETV\\_04\\_e1ff867dd5fb283c0447e5b846dda798\\_file.pdf](https://lfbridge.com/upload/files/2022/07/e5GCc6ZoeIrzvZjTtETV_04_e1ff867dd5fb283c0447e5b846dda798_file.pdf) <https://shalamonduke.com/blackberry-webworks-sdk-for-smartphones-activation-mac-win/> [https://blisscbdstore.com/wp-content/uploads/2022/07/Belphe\\_Crack\\_\\_\\_Free\\_License\\_Key\\_X64\\_Latest.pdf](https://blisscbdstore.com/wp-content/uploads/2022/07/Belphe_Crack___Free_License_Key_X64_Latest.pdf) <http://jasminwinter.com/xfreesoft-video-converter-crack-activation-code/> <https://rocketchanson.com/advert/frost-crack-free-download-3264bit/> <https://www.rhodiusiran.com/wp-content/uploads/2022/07/landysab.pdf> <https://www.golfmotion.com.au/sites/default/files/webform/wilche831.pdf> <http://www.male-blog.com/wp-content/uploads/2022/07/WinDeskAngel.pdf> <https://alexander-hennige.de/2022/07/04/waypoint-4602-keygen-for-lifetime-download-2022/> <https://maisonchaudiere.com/advert/ntonyx-stylizer-crack-win-mac-updated-2022/>